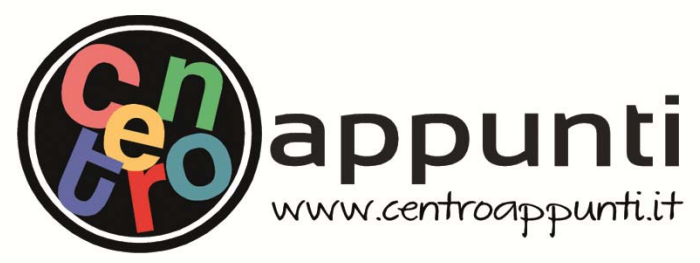

**Corso Luigi Einaudi, 55 - Torino**

**Appunti universitari Tesi di laurea Cartoleria e cancelleria Stampa file e fotocopie Print on demand Rilegature** 

NUMERO: 551 DATA: 05/06/2013

# **A P P U N T I A P P U N T I**

STUDENTE: Sicari STUDENTE: Pizzamiglio Cristiano

MATERIA: Idraulica Esercitazioni Prof. Ridolfi MATERIA: Idraulica Esercitazioni FIATENIA, Idraanca Escretazioni

**Il presente lavoro nasce dall'impegno dell'autore ed è distribuito in accordo con il Centro Appunti. Tutti i diritti sono riservati. È vietata qualsiasi riproduzione, copia totale o parziale, dei contenuti inseriti nel presente volume, ivi inclusa la memorizzazione, rielaborazione, diffusione o distribuzione dei contenuti stessi mediante qualunque supporto magnetico o cartaceo, piattaforma tecnologica o rete telematica, senza previa autorizzazione scritta dell'autore.** 

ATTENZIONE: QUESTI APPUNTI SONO FATTI DA STUDENTIE NON SONO STATI VISIONATI DAL DOCENTE. IL NOME DEL PROFESSORE, SERVE SOLO PER IDENTIFICARE IL CORSO.

**POLITECNICO DI TORINO - I Facoltà di Ingegneria Corso di laurea in Ingegneria Civile**  *IDRAULICA* **(09BEKEV) – a.a. 2011/2012 Prof. Luca Ridolfi Ing. Carlo Vincenzo Camporeale** 

## Moto uniforme nelle correnti a pelo libero

**DATI STUDENTE:** 

**NOME: ROSARIO** 

**COGNOME: SICARI**

**MATRICOLA: 163513** 

#### **TESTO ESERCIZIO**

#### **ESERCIZIO IV - DA PORTARE ALL'ESAME**

Un corso d'acqua scorre in un alveo costituito da una parte centrale, trapezia, larga al fondo 4.10 m e sponde inclinate 1/1 fino ad un'altezza di 2.05 m e da due aree golenali laterali larghe ciascuna 5.00 m e con sponde inclinate  $2/3$  (v. figura  $2 -$  misure espresse in metri). L'alveo centrale è rivestito con blocchi di pietra naturale ben sistemati (n =  $0.022 \text{ m}^{-1/3}/\text{s}$ ), mentre le golene sono in terra regolarizzata e ricoperta d'erba (n =  $0.025 \text{ m}^{-1/3}/\text{s}$ ). La pendenza del fondo è del 3‰.

- Tracciare l'andamento della scala di deflusso Q(Y);
- Calcolare la portata di moto uniforme con un'altezza d'acqua di 1 m sulle golene.

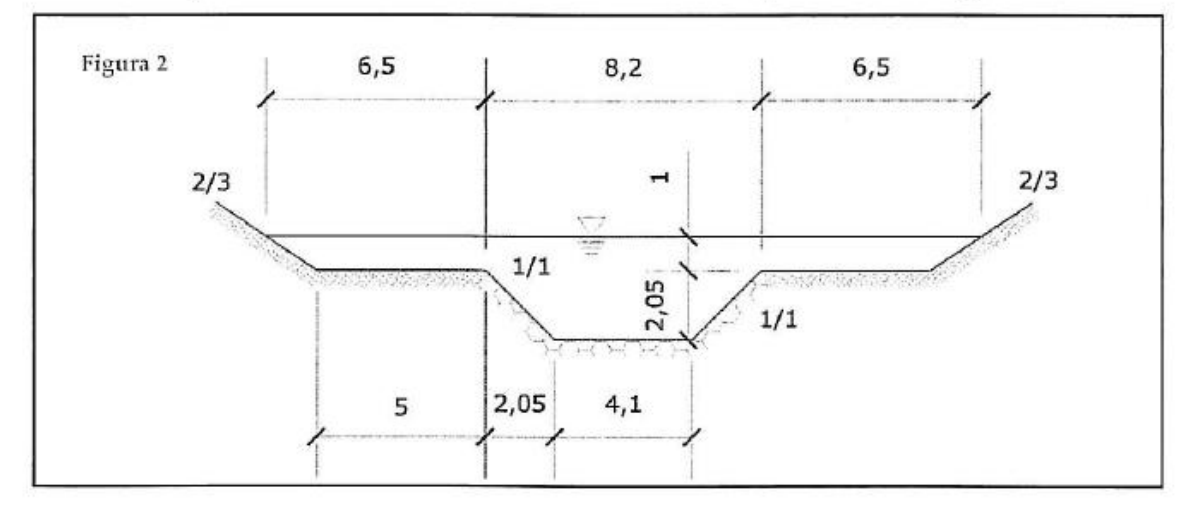

pianeggianti, dette *golene*, destinate ad accogliere la corrente negli stati di piena. In tale contesto occorre prestare attenzione all'applicazione della formula di Chézy. Infatti non appena il livello del pelo libero dell'acqua giunge a superare il bordo dell'alveo di magra, ad un incremento piccolissimo di area viene a corrispondere un forte incremento del contorno bagnato e, di conseguenza, il raggio idraulico subisce una brusca riduzione così come, in definitiva, anche la portata. Ma la realtà (e l'intuizione) ci dicono che ciò non avviene. Infatti in questa applicazione della formula di Chezy non ci si è curati di verificare che il moto avvenisse lungo una sola direzione (ipotesi di "correnti"). Ciò non avviene poiché l'inondazione delle aree golenarie comporta la definizione di un moto bidimensionale. L'incongruenza viene superata andando a dividere la sezione in tre parti ed applicando in ciascuna di esse "il proprio Chézy" (con le proprie scabrezze, le proprie sezioni, i propri raggi idraulici…).

Ciò è quello che ha richiesto il presente esercizio.

#### **SVOLGIMENTO**

Ecco come è stata suddivisa la sezione:

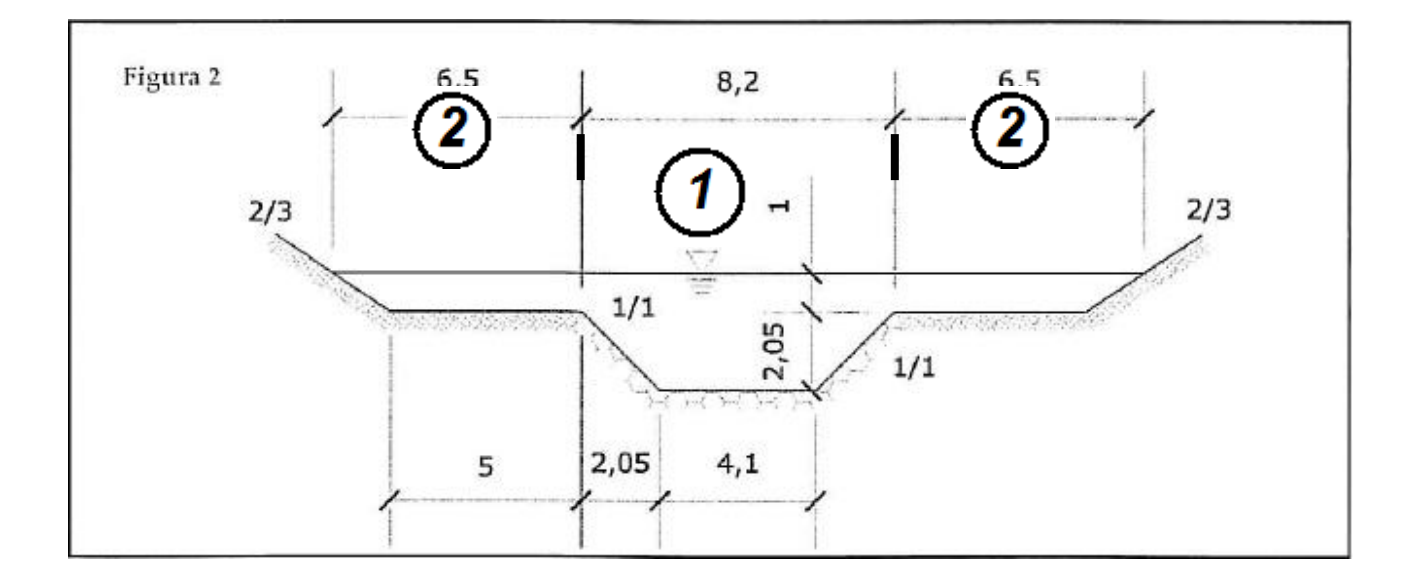

Il problema viene risolto tramite una *discretizzazione* delle Y con passo fissato. Ciò consente, per ogni valore di Y, di calcolare il valore di portata ed avere quindi la scala di deflusso. Ovviamente per Y=3,05 m sarà possibile determinare la portata di moto uniforme. È bene, però, specificare che quando Y > 2,05 m (ossia l'acqua invade le golene) il "blocco" di formule da usare cambia rispetto al caso di Y <= 2,05 m.

#### **SE Y > 2,05 m**

Stavolta sono anche interessate le aree golenarie. È doveroso sottolineare che le linee immaginarie che dividono le tre sezioni non sono, ovviamente, soggette ad attrito e non vanno, pertanto, conteggiate nel contorno bagnato.

La larghezza del pelo libero vale:

$$
b_1 = 8.2
$$
 m resta pari a quello dell'ultima iterazione

Mentre, ovviamente, si ha:

$$
b_2 = 2 * 5 + \left(\frac{2}{\frac{2}{3}}\right) \cdot (Y - 2,05)
$$

Le sezioni trasversali trapezoidali valgono :

$$
\Omega_1 = \Omega_1(ultima \, \text{iterazione}) + b_1 \cdot (Y - 2,05)
$$
\n
$$
\Omega_2 = \frac{1}{2} \cdot (2 \cdot 5 + b_2) \cdot (Y - 2,05)
$$

Da una semplice osservazione di trigonometria si ha che le lunghezze di sponda bagnata valgono:

$$
l_1 = 0
$$

$$
l_2 = \frac{(Y - 2,05)}{\sin(\tan^{-1} 2/3)}
$$

Di conseguenza i contorni bagnato valgono:

 $P_1 =$  quello dell'ultima iterazione

$$
P_2 = 2 * 5 + 2 * l_2
$$

È così possibile calcolare i raggi idraulici.

$$
\mathcal{R}_1 = \frac{\Omega_1}{P_1}
$$

$$
\mathcal{R}_2 = \frac{\Omega_2}{P_2}
$$

Noto il coefficiente di Manning, è possibile calcolare il coefficiente di Chézy tramite la formula:

$$
\chi_1 = \frac{1}{n_c} \cdot \mathcal{R}_1 \frac{\frac{1}{6}}{n_a}
$$

$$
\chi_2 = \frac{1}{n_a} \cdot \mathcal{R}_2 \frac{\frac{1}{6}}{n_a}
$$

```
num = ((altezza ac+h)/passo); %questo è il numero di iterazioni che verranno
fatte e mi dà la dimensione(-1) del vettore per poter stampare i risultati
conta=1; 
Y vett=[0:num];
for Y=0:passo:(altezza_ac+h)
    Y vett(conta)=Y;
     if(Y<=altezza_ac)
             b1=larg_ac+2*Y;
            b2=0;Area1=0.5*(larg ac+b1)*Y;
             Area2=0;
            lung sponda1=Y/sin(atan(inclinazione sponde ac));
            cont_bagnato1=larg_ac+2*lung_sponda1;
             lung_sponda2=0;
            cont bagnato2=0;
            raggio idraulico1=Area1/cont bagnato1;
            raggio_idraulico2=0; %metto direttamente 0 così da evitare la 
            divisione per cont bagnato2= 0 !!!
            X1=(1/n ac)*((raggio idraulico1)^(1/6)); %coeff Chezy calcolato noto
            Manning
            X2=(1/n qo)*((raggio idraulico2)^(1/6));
            U1=X1*((raggio_idraulico1*i/1000)^(1/2)); %velocità
            U2=X2*(\text{raggio}^{-}idraulico2*1/1000)^{(1/2)}; %velocità
             Q1=U1*Area1;
             Q2=U2*Area2;
            Qtot=Q1+Q2; vettoreQ1(conta)=Q1;
             vettoreQ2(conta)=Q2;
            vettoreQtot(conta)=Qtot;
            conta = conta + 1;
     else
             %b1 resta quello dell'ultima iterazione;
            b2=2*larg go+(2/inclinazione sponde_go)*(Y-altezza_ac);
             Area1g=Area1+b1*(Y-altezza_ac); %lavora con l'ultima Area1
            Area2=0.5*(2*larg go+b2)*(Y-altezza ac);
            lung sponda1=0;
            %cont bagnato1 resta quello dell'ultima iterazione;
            lung_sponda2=(Y-altezza_ac)/sin(atan(inclinazione_sponde_go));
            cont bagnato2=2*larg go+2*lung sponda2;
            raggio_idraulico1=Area1g/cont_bagnato1;
            raggio idraulico2=Area2/cont bagnato2;
            X1=(1/n ac)*((raggio idraulico1)^(1/6)); %coeff Chezy
            X2=(1/n go)*((raggio_idraulico2)^(1/6));
            U1=X1*((raggio idraulico1*i/1000)^(1/2)); %velocità
            U2=X2*((raggio_idraulico2*i/1000)^(1/2)); %velocità
             Q1=U1*Area1g;
             Q2=U2*Area2;
            Qtot = Q1 + Q2; vettoreQ1(conta)=Q1;
             vettoreQ2(conta)=Q2;
            vettoreOtot(conta)=Otot;
            conta = conta + 1;
```
#### end

end

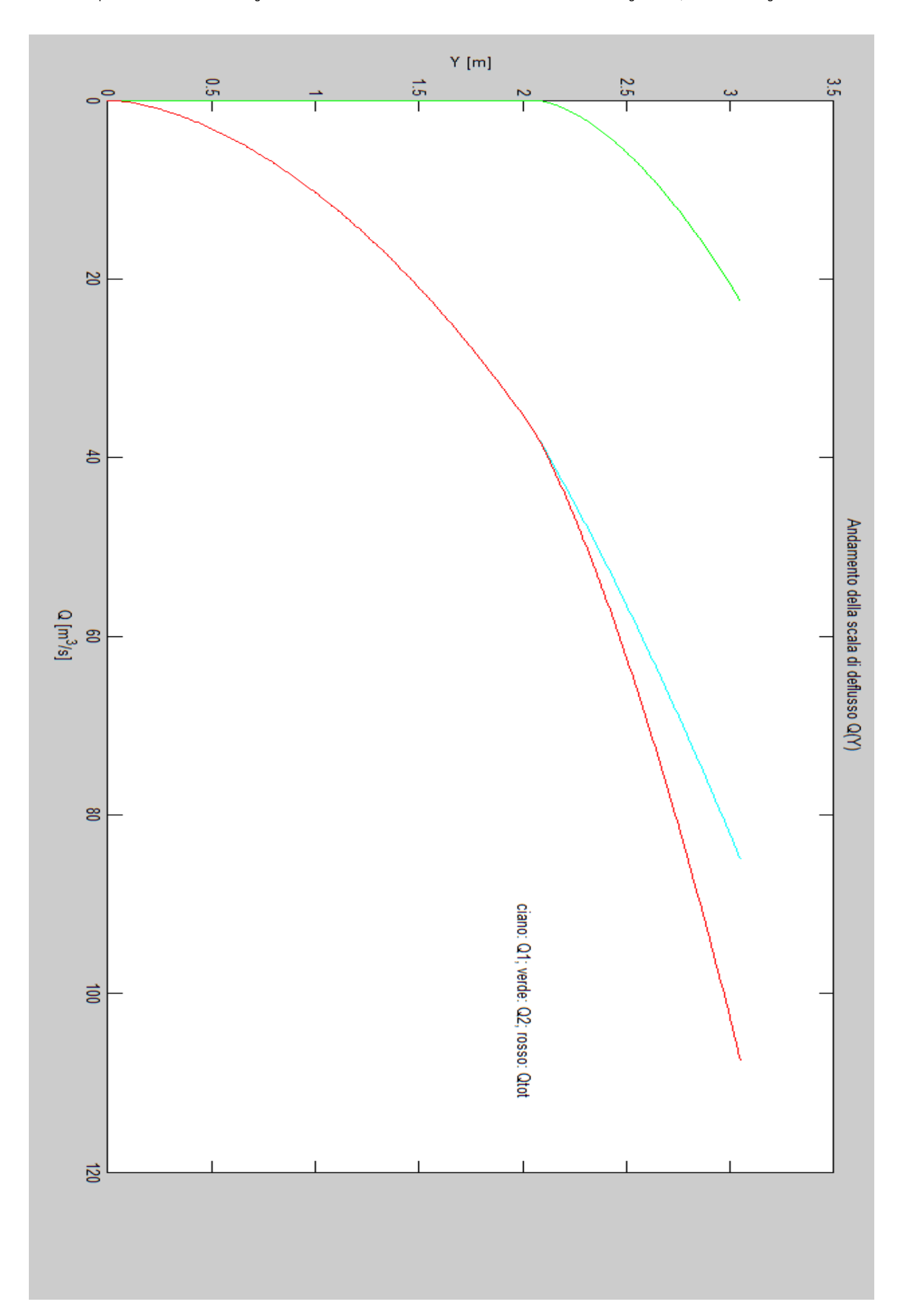

### **RICHIAMI TEORICI**

Per definire il moto permanente nelle correnti a superficie libera è stato necessario introdurre due concetti fondamentali: quello di *altezza critica* e quello di *pendenza critica*.

Onde evitare di dilungarsi eccessivamente sulla parte teorica mi limiterò a ricordare quanto segue:

- In riferimento all'altezza critica, la condizione di criticità si ha quando risulta:

$$
\frac{Q^2 \cdot b}{g \cdot \Omega^3} = 1 \ \ (Y = Y_C)
$$

- $\circ$  Per  $Y < Y_c$ , la corrente è detta *veloce*;
- o Per  $Y > Y_c$ , la corrente è detta *lenta*;
- In riferimento alla pendenza critica, la condizione di criticità si ha quando:

$$
\frac{g \cdot \Omega}{b \cdot \chi^2 \cdot \mathcal{R}} = i_c (= i_f)
$$

- o Per  $i_f < i_c$ , l'alveo è detto a *debole pendenza* (o in condizioni subcritiche);
- o Per  $i_f > i_c$ , l'alveo è detto a *forte pendenza* (o in condizioni supercritiche);

L'analisi delle correnti a pelo libero in moto permanente nasce dal voler analizzare il comportamento della corrente quando la stessa si allontana dalle condizioni di moto uniforme. L'analisi, tuttavia, chiama ancora una volta in causa il moto uniforme (con l'ipotesi che la corrente sia gradualmente variabile) altrimenti non si troverebbe il modo di poter scrivere le dissipazioni (espresse, invece, dalla nota legge di Chezy).

In definitiva si ha (con "s" si è indicata l'ascissa curvilinea):

$$
\frac{\partial Y}{\partial s} = i_f \cdot \frac{1 - \frac{Q^2}{\chi^2 \cdot \Omega^2 \cdot \mathcal{R} \cdot i_f}}{1 - \frac{Q^2 \cdot b}{g \cdot \Omega^3}}
$$

Trattandosi di una equazione differenziale del primo ordino non lineare, la risoluzione avviene per via numerica, discretizzando il problema.

$$
F_u(Y) = Q - Y_u * b * \frac{1}{n} \cdot \mathcal{R}^{\frac{1}{6}} * \sqrt{\mathcal{R} * i_f}
$$

Il confronto numerico mostra che  $Y_c < Y_u$ , pertanto l'alveo è a *debole pendenza* (vedi listato Matlab per vedere com'è stato affrontato il problema della ricerca dello zero di una funzione).

A questo punto essendo la corrente di moto uniforme una corrente lenta (comandata da valle) è chiaro che una delle due altezze coniugate del risalto sarà proprio la  $Y_U$ . Con tale valore si determina il valore della spinta totale che identifica il nostro risalto:

$$
S(Y_U) = \gamma * z_G(Y_U) * \Omega(Y_U) + \rho * \frac{Q^2}{\Omega(Y_U)}
$$

Ove

$$
z_G(Y_U) = \frac{Y_U}{2}
$$

$$
\Omega(Y_U) = Y_U * b
$$
 essendo l'alveo rettangolare

Occorre ora determinare la spinta totale a monte del risalto (*partendo dall'ascissa curvilinea s=0 per Y=Ym=1,2 m*) ed interrompere l'iterazione quanto tale valore eguaglia quello sopra trovato.

Vedi il listato Matlab per analizzare questo procedimento.

#### **PROGRAMMAZIONE IN MATLAB**

L'utilizzo di un linguaggio di programmazione ha l'indubbio vantaggio di svincolare il problema dai dati forniti con l'esercizio e generalizzare, pertanto, la soluzione.

Si riporta il listato Matlab del programma:

```
disp('IDRAULICA');
disp('ESERCITAZIONE n.10');
disp('Moto permanente nelle correnti a pelo libero: integrazione numerica');
disp('Esercizio III');
disp('Usare le unità di misura del S.I.');
Q = input('Portata di piena: ');
i f = input('Pendenza del fondo (es: 0.003): ');n^{-} = input ('Coefficiente di Manning: ');
b = input('Larghezza canale rettangolare: ');
Ym = input('Profondità all uscita del ponte: ');
passo = input('Inserire il passo delle Y con cui discretizzare il problema: ');
```
 $g = 9.806;$ 

```
val1_nuovo=s;
   val2_nuovo=Sm;
end % fine while
if(Sm==SYu)
    s=val1;
else
s = ((SYu-val2)/(val2nuovo-val2))*(val1nuovo-val1)+val1; %esequointerpolazione lineare
end
disp('La distanza del risalto idraulico dal ponte vale: ');
disp(s);
disp('metri');
```
Si noti che l'utilizzo di un linguaggio di programmazione consente anche di imporre un qualunque passo di discretizzazione, lasciando al calcolatore i numerosi calcoli.

Il risultato sul monitor è il seguente:

```
IDRAULICA
ESERCITAZIONE n.10
Moto permanente nelle correnti a pelo libero: integrazione numerica
Esercizio III
Usare le unità di misura del S.I.
Portata di piena: 600
Pendenza del fondo (es: 0.003): 0.003
Coefficiente di Manning: 0.04
Larghezza canale rettangolare: 50
Profondità all uscita del ponte: 1.2
Inserire il passo delle Y con cui discretizzare il problema: 0.01
La distanza del risalto idraulico dal ponte vale:
   12.1523
metri
```
#### **RISULTATI**

In definitiva, la distanza del risalto idraulico dal ponte vale

 $s = 12.15 m$ 

#### **RICHIAMI TEORICI**

La teoria sui moti a potenziale si basa sull'idea di Prandtl di dividere il dominio di interesse in due parti: una dove la viscosità è trascurabile (alla scala del corpo) ed una dove tale assunzione non può essere fatta (nello strato limite).

Lo studio dei moti a potenziale si fonda su tre importanti *ipotesi*:

- fluido perfetto;
- fluido incomprimibile;
- problema 2D.

Senza dilungarsi troppo nella teoria, ci limitiamo a dire che esistono due funzioni che regolano il problema:

- la *funzione potenziale*  $\varphi$ , tale che  $\nabla^2 \varphi = 0$ ;
- la *funzione di corrente*  $\psi$ , tale che  $\nabla^2 \psi = 0$ ;

Essendo il problema bidimensionale si ricorre ai numeri complessi (z = x + i y) e si definisce il *potenziale complesso delle velocità*:

$$
w(z) = \varphi(z) + i\psi(z)
$$

Risulta che:

$$
\frac{dw}{dz} = u - iv
$$

Linee equipotenziali e linee iso-  $\psi$  sono ortogonali tra di loro.

#### **SVOLGIMENTO**

Il potenziale complesso di un moto radiale vale:

$$
w = \frac{q}{2\pi} \ln{(z)}
$$

affidando al segno di "q" la distinzione tra pozzo (q<0, portata emunta) o sorgente (q>0).

Per un moto uniforme, invece, il potenziale complesso vale:

$$
w = U_0 * z
$$

Valendo il principio di sovrapposizione degli effetti, nel caso in esame si ha:

$$
w = \frac{q_1}{2\pi} \ln(z) + \frac{q_2}{2\pi} \ln(z - z_2) + U_0 * z
$$

dove  $z_2$  = 50 (solo parte reale).

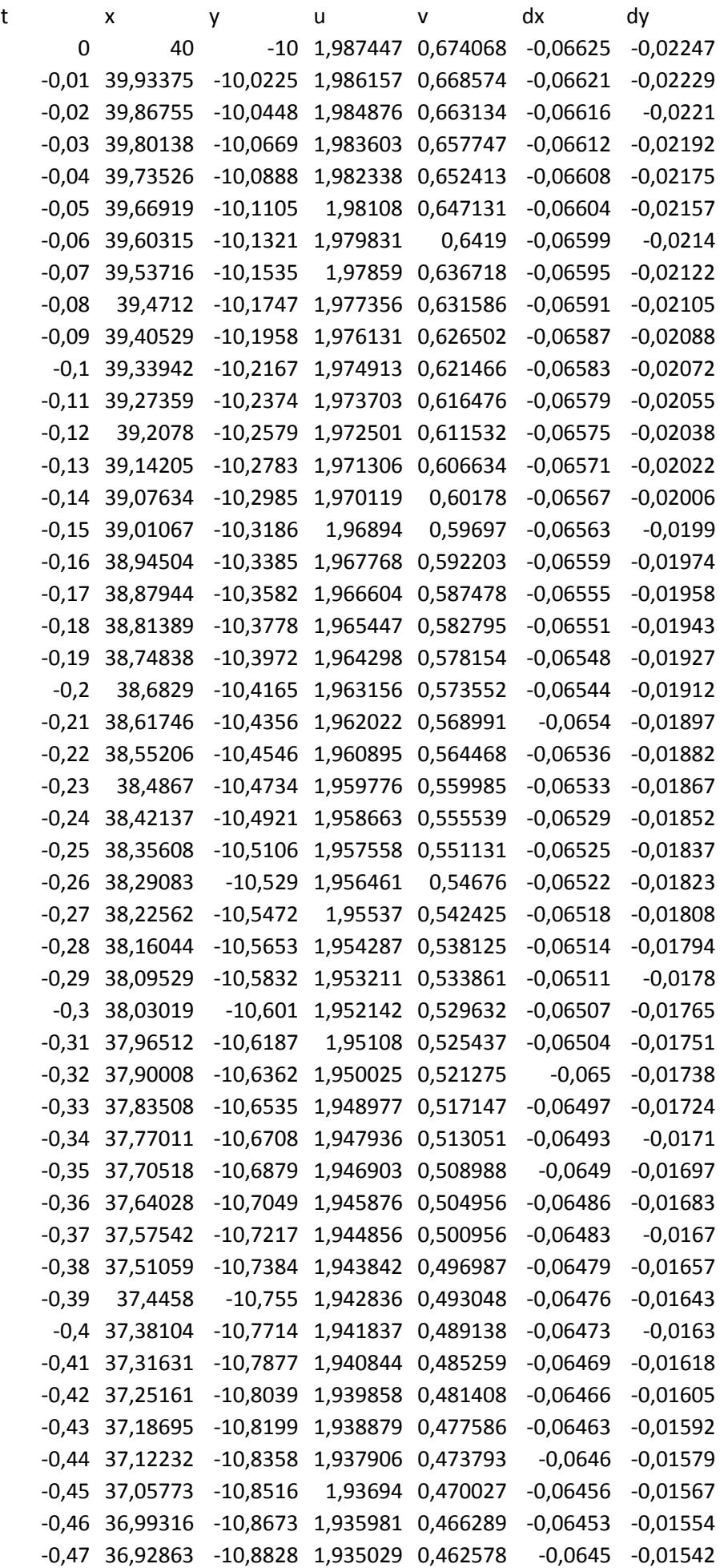

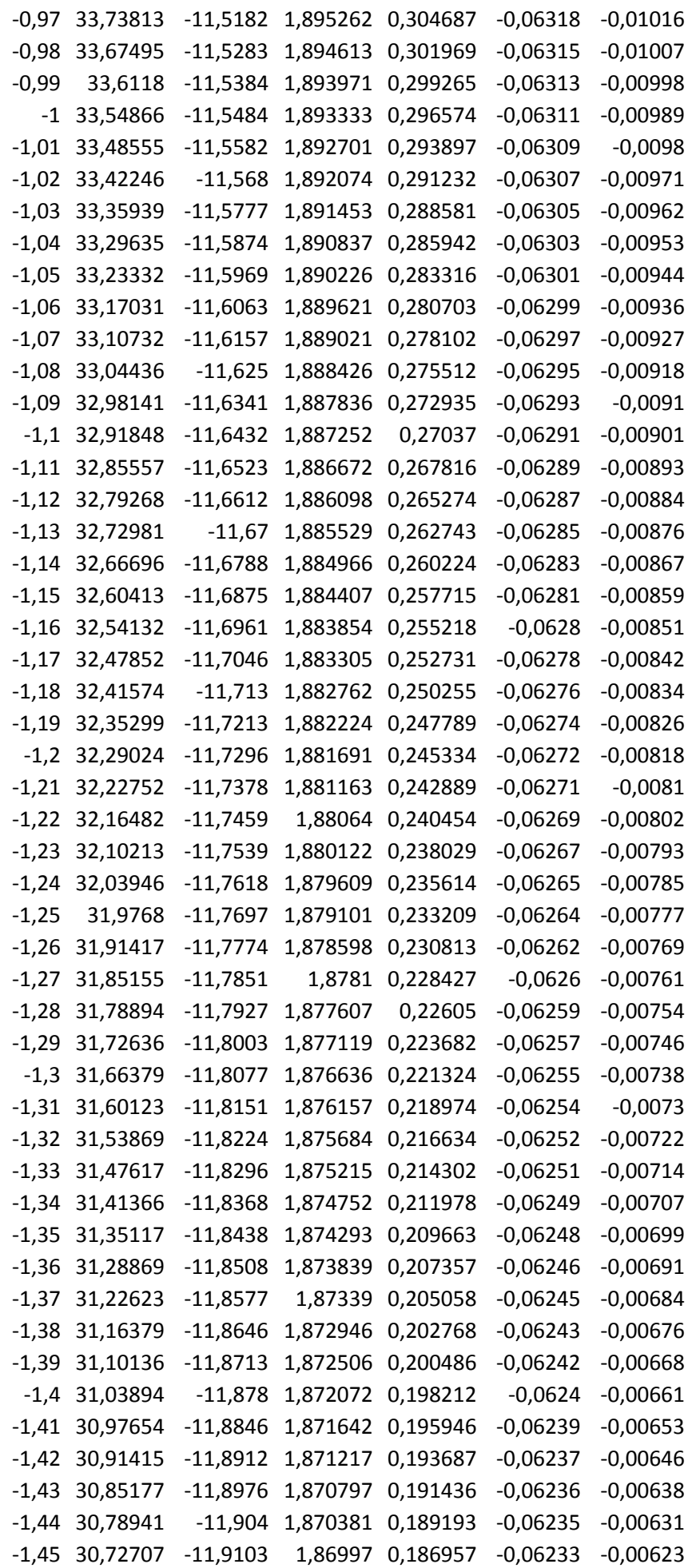

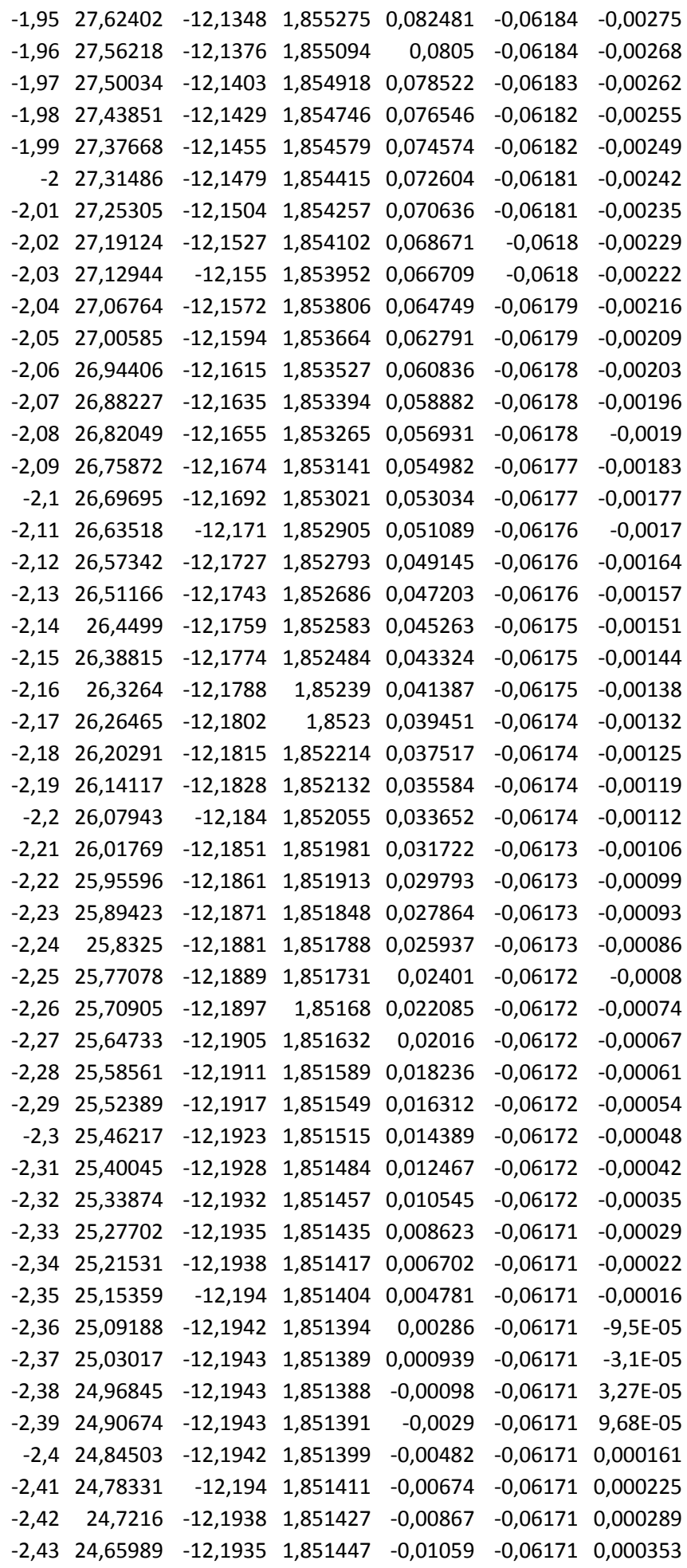

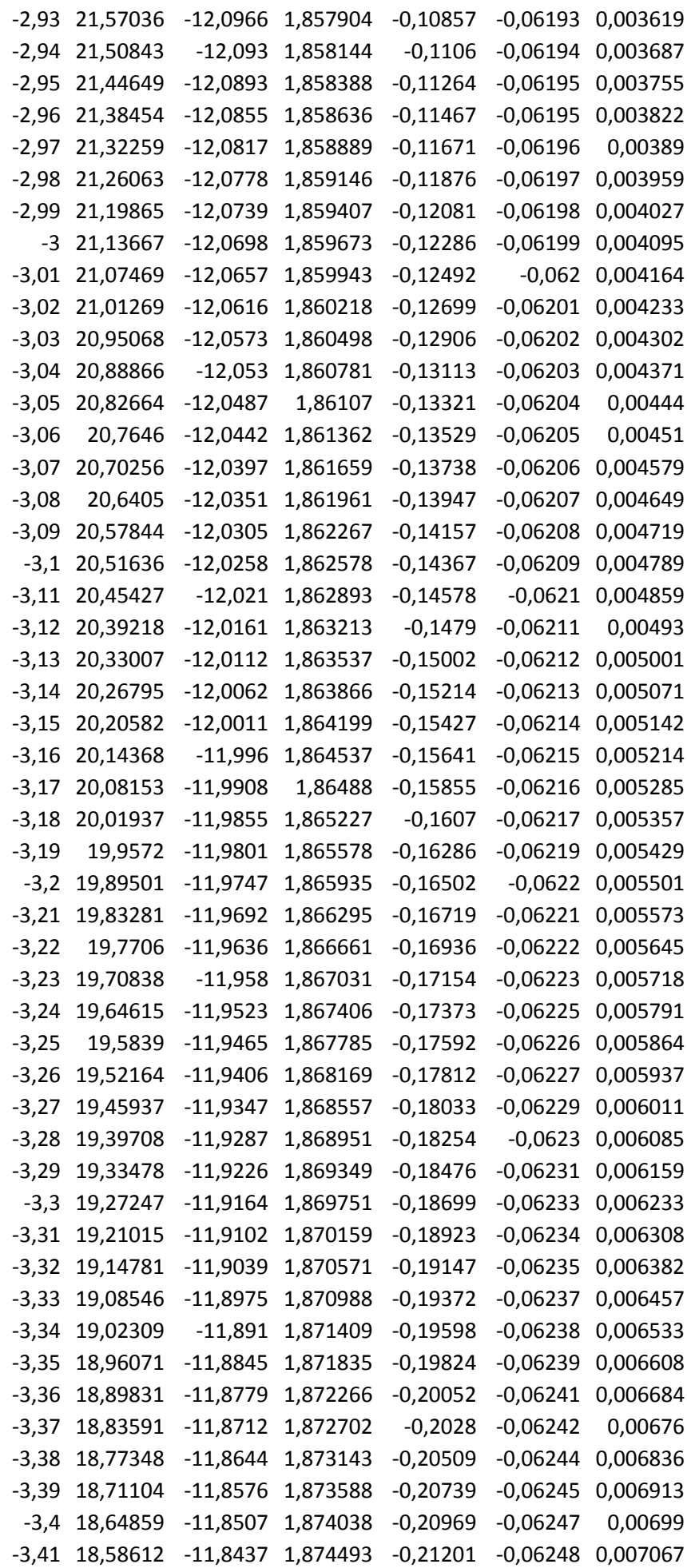

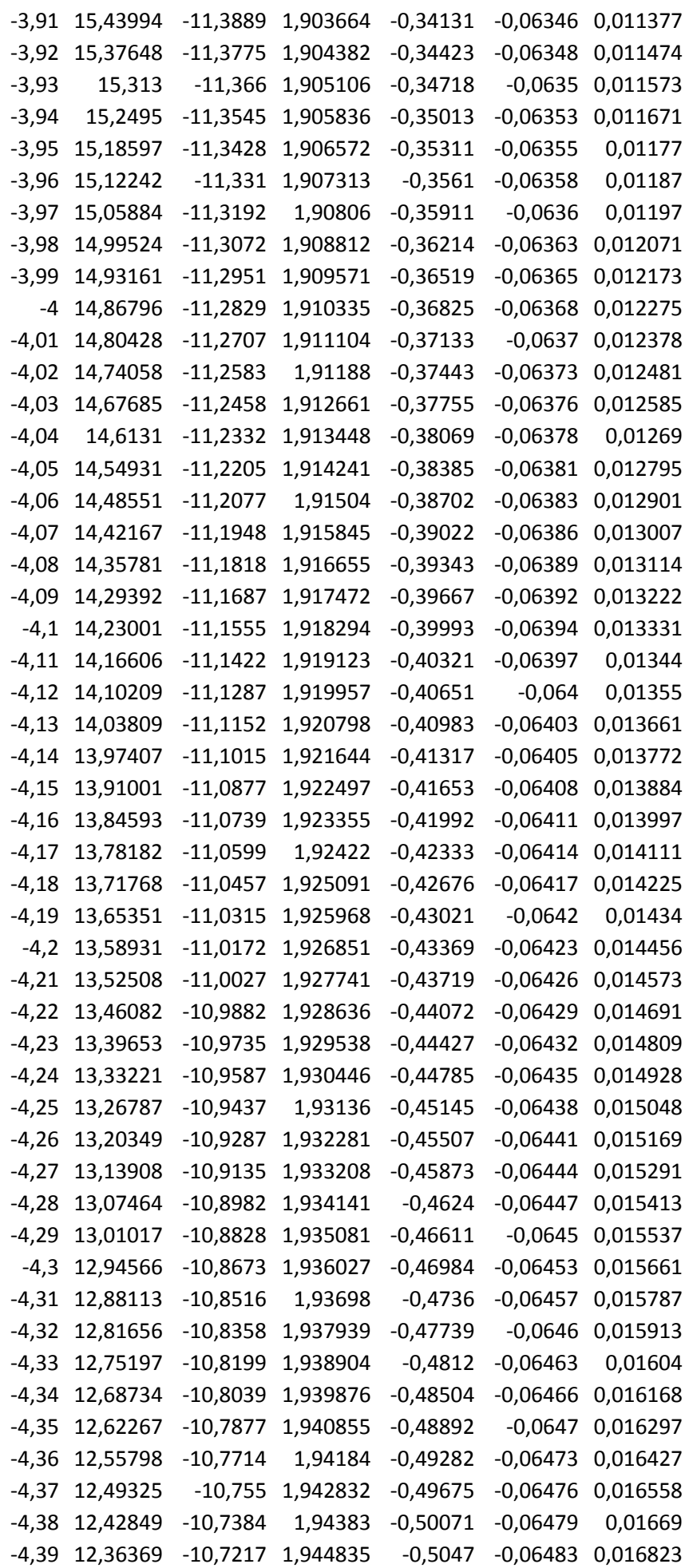

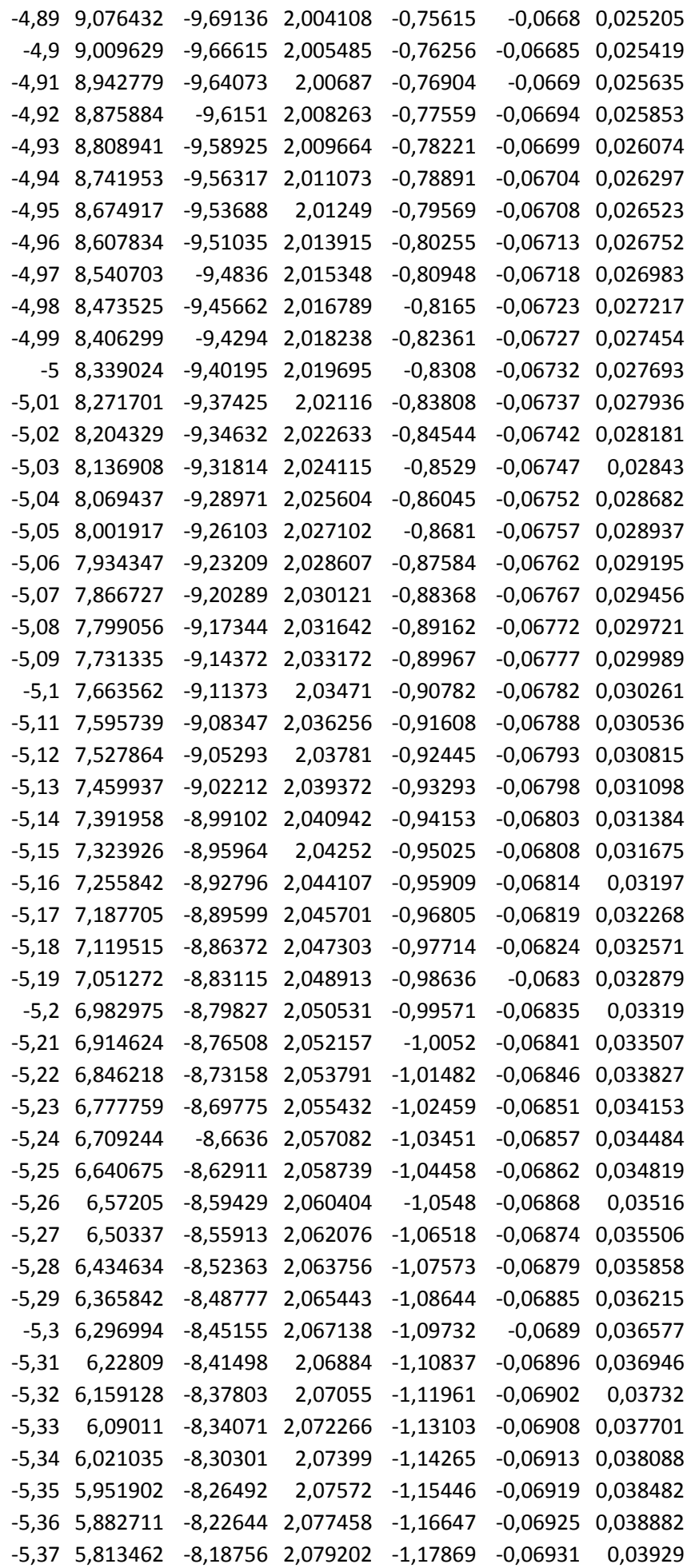

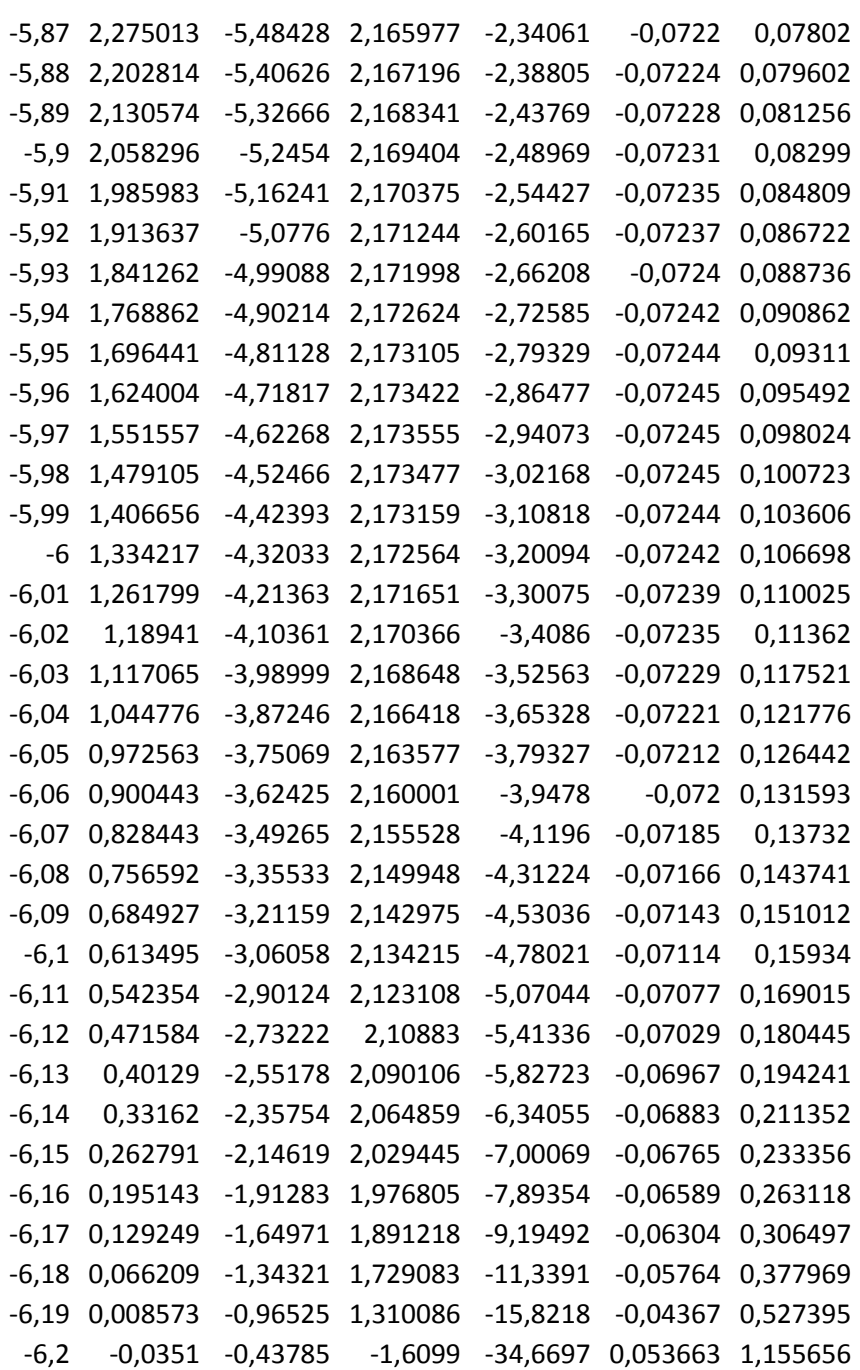

Per verificare che la traiettoria arriva al pozzo di prelievo P2, partendo sempre da C si *incrementa* il tempo sempre con passo 0,01 giorni. Si ottiene la seguente tabella:

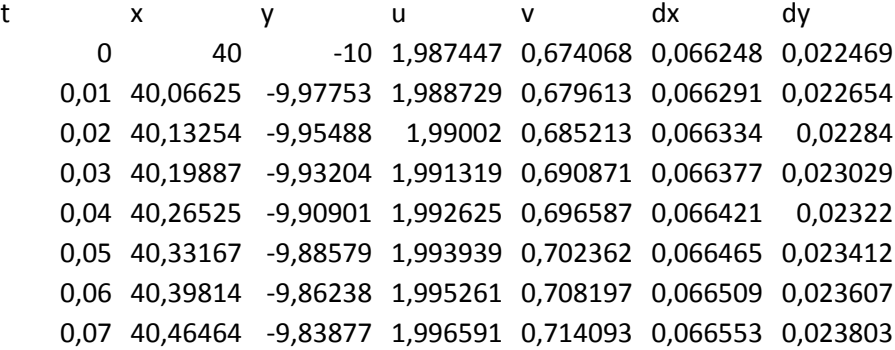

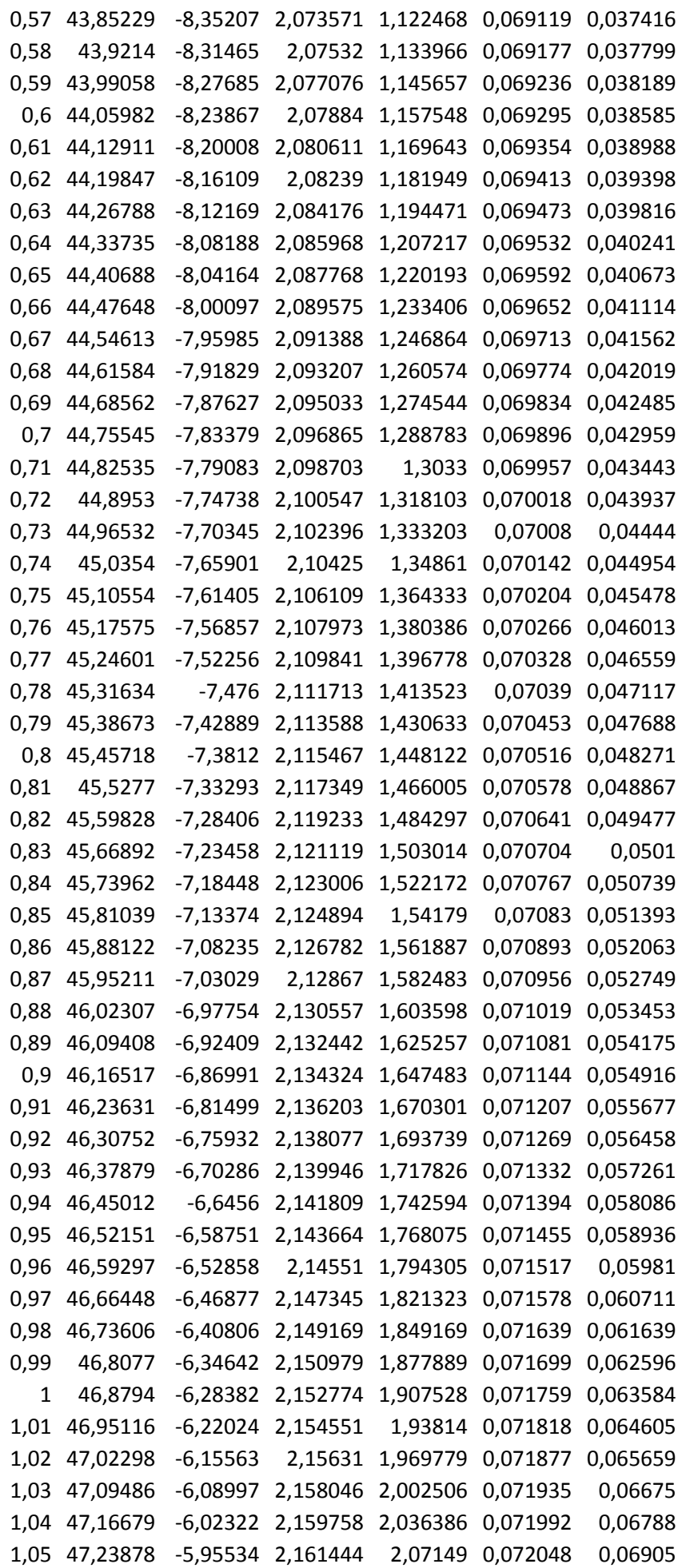

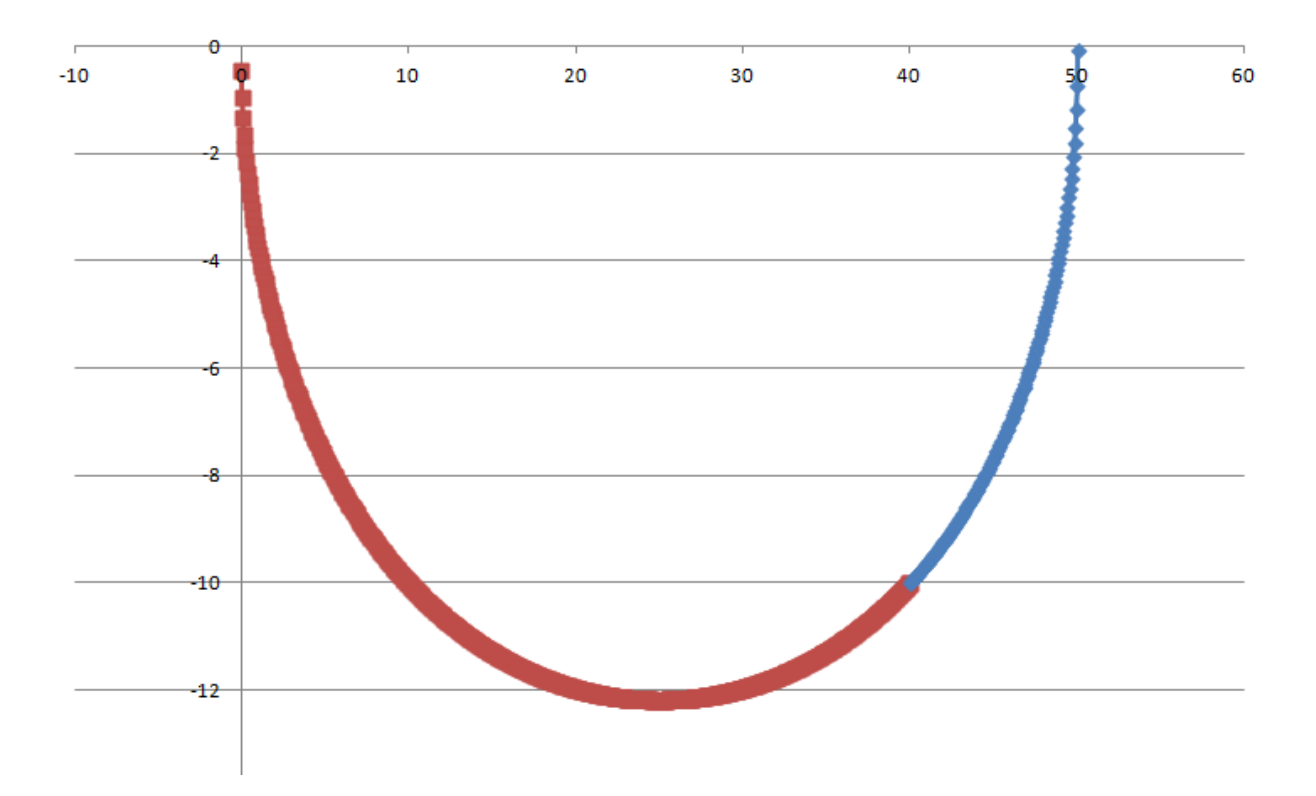

Dalla tabella è anche possibile notare che la traiettoria che risale fino al pozzo di immissione passa per D e per il resto si mantiene esterna alla zona inquinata.

Si è così verificato che la portata assegnata è sufficiente ad isolare idraulicamente la zona inquinata.

#### *SECONDA PARTE*

Anche stavolta è sufficiente tracciare un'unica traiettoria passante per uno degli estremi, per es. per C.

Realizzando un foglio di Excel interattivo, è possibile modificare a proprio piacimento la portata di immissione (e quindi anche quella di prelievo) e vedere in grafico la generica traiettoria passante per C.

Se essa risale fino al pozzo di immissione e raggiunge il pozzo di prelievo, allora la portata è in grado di isolare idraulicamente la zona.

Considerando un passo di 0,5 giorni (sia in avanti che indietro nel tempo) si ottiene che la portata minima è di 1,3 m<sup>2</sup>/h.

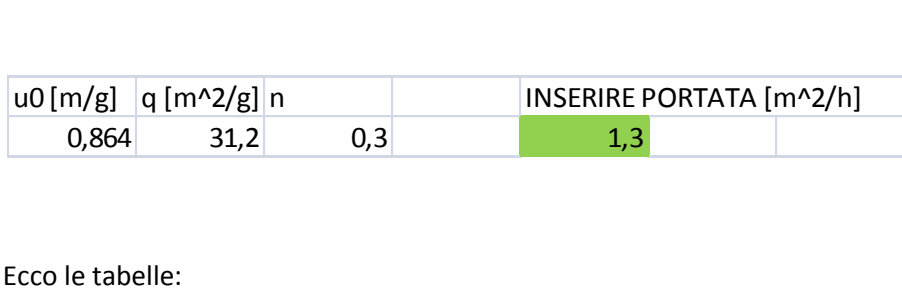

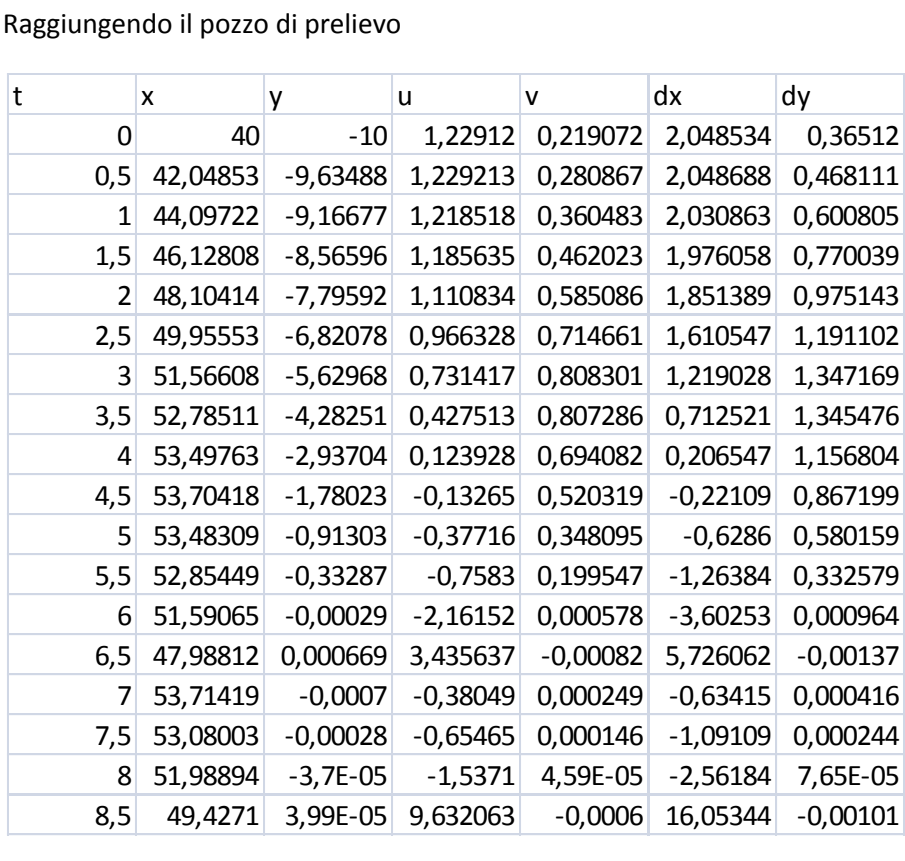

#### Graficamente:

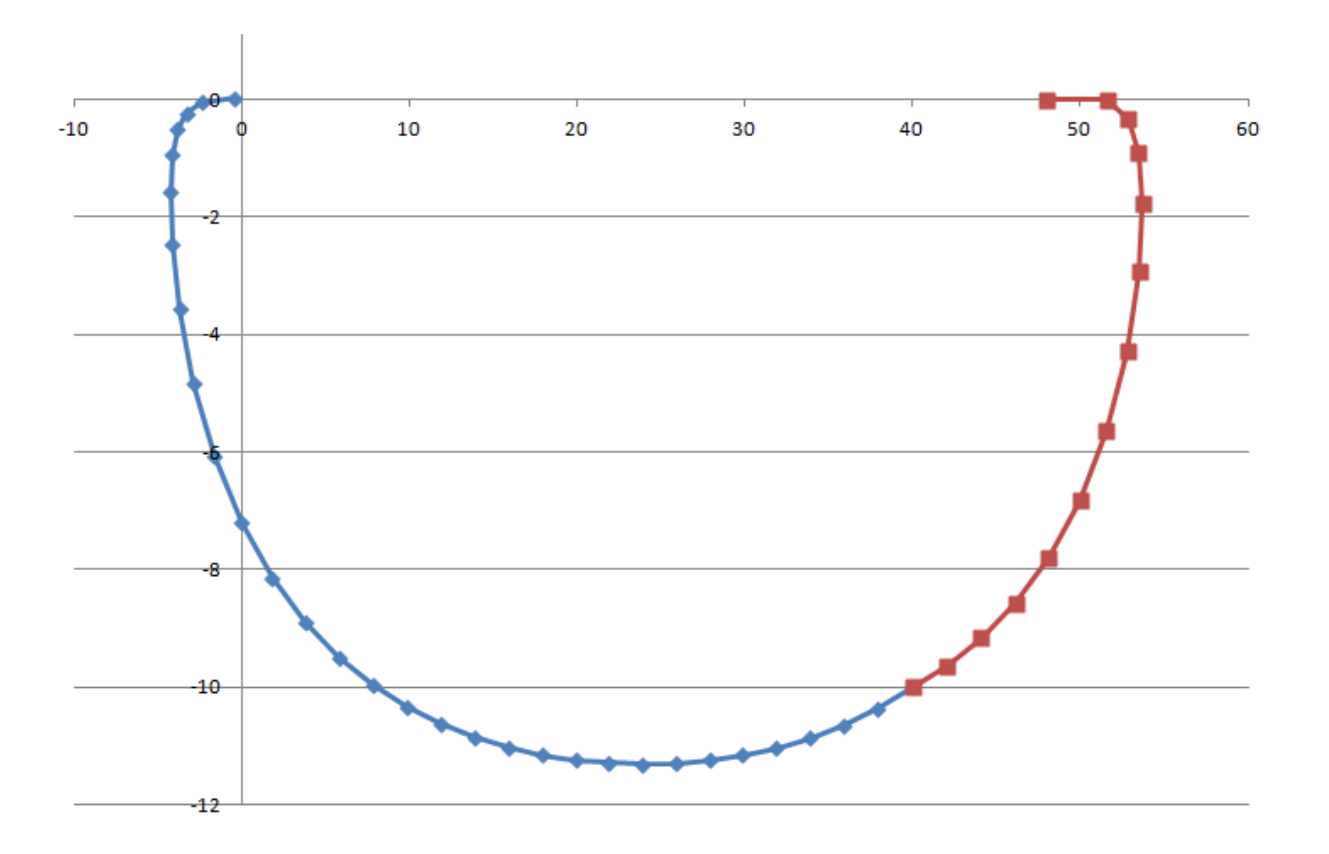

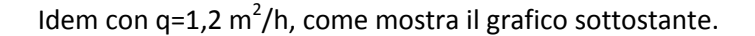

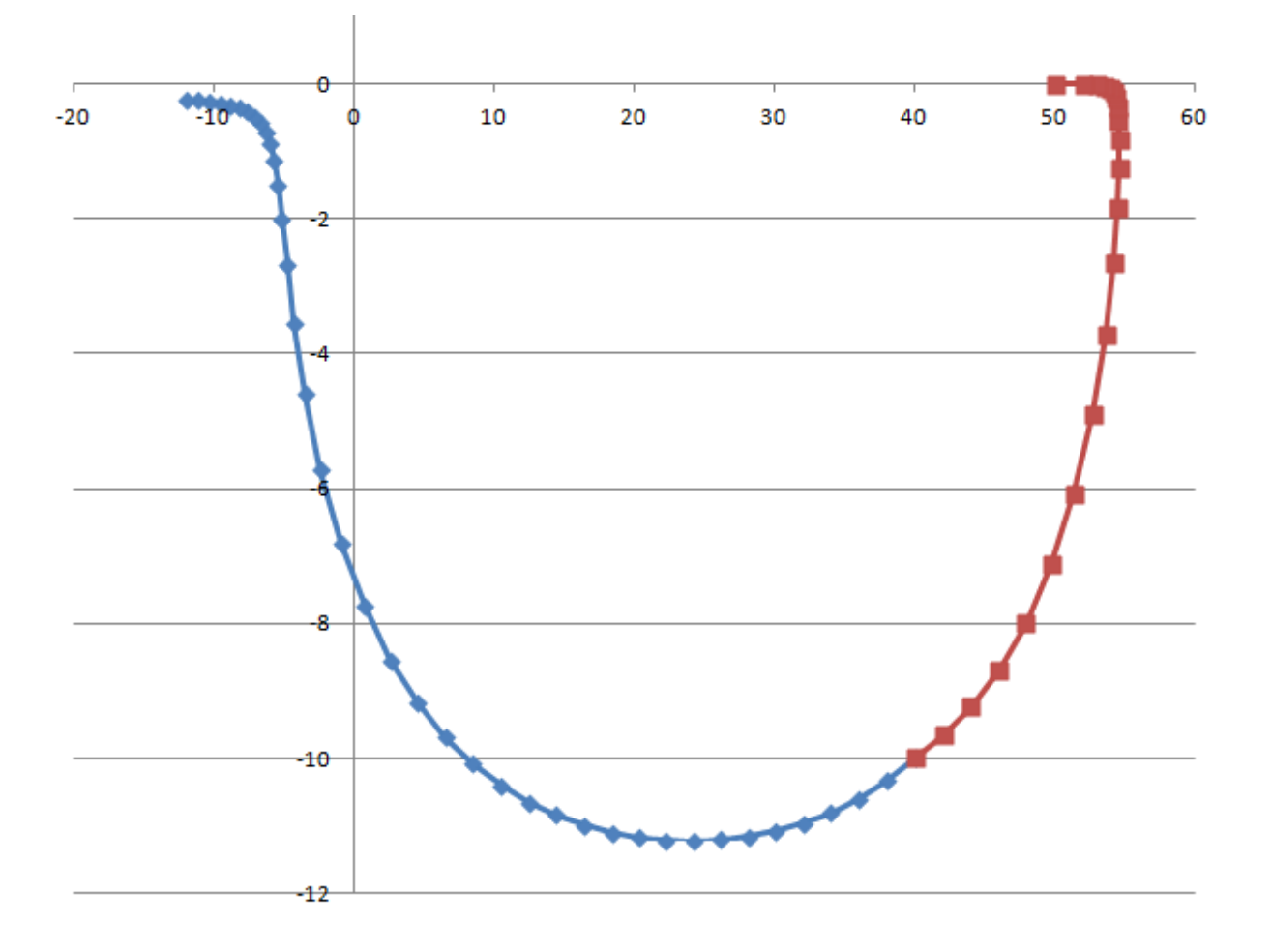

In questo caso la traiettoria finisce nel pozzo di prelievo ma non partendo da quello di immissione non può essere considerata valida.

Raffinando il passo fino a 0,01 giorni, invece, si ottiene un valore di portata minima inferiore. In particolare, in questo caso, si ottiene q = 1,08 m<sup>2</sup>/h. Non si riportano le tabelle vista l'enorme mole di dati, ma si riporta il solo grafico.

© Proprietà riservata dell'autore - Digitalizzazione e distribuzione a cura del CENTRO APPUNTI - Corso Luigi Einaudi, 55 - Torino / Pagina 43 di 48

### **RICHIAMI TEORICI**

Con *mezzo poroso* si intende un sistema costituito da più particelle solide (di forma più o meno regolare) che per la loro geometria lasciano spazi vuoti (detti meati) in posizione intergranulare. Tipicamente questi spazi sono occupati da un fluido che si sposta sotto l'azione di gradienti. Prima di ogni altra considerazione è doveroso evidenziare che d'ora in avanti verranno trattati solo i mezzi porosi saturi.

Gli acquiferi si distinguono in:

- *Acquifero freatico*: è un acquifero non in pressione. Se lo raggiungo per mezzo di un pozzo, vedrei che il pelo libero non cambia quota.
- *Acquifero in pressione*: è un acquifero delimitato da lenti di materiale a bassa permeabilità (tipicamente argilla). In questo caso, a seguito di uno scavo si vedrebbe il pelo libero risalire fino al proprio pcir;
- *Acquifero artesiano*: è un particolare acquifero in pressione, caratterizzato dall'avere una pressione tale da consentire all'acqua di affiorare al piano campagna.

Pur potendo considerare il moto di un fluido tra i meati come "laminare", la complessa geometria che caratterizza il dominio del mezzo poroso porta ad avere le stesse difficoltà "pratiche" riscontrate nell'analisi del moto turbolento (ove la situazione era invertita). Si parla infatti di moto turbolento congelato.

L'idea di Darcy fu quella di non distinguere tra vuoti e pieni, ma di considerare che il mezzo poroso mette a disposizione della filtrazione l'intera sezione trasversale (cosa che sappiamo non essere vera).

Con questa osservazione si ha (nel caso più generale possibile):

$$
\boldsymbol{v}=-\boldsymbol{k}\nabla h
$$

Il segno " – " sta ad indicare che la velocità è diretta in maniera opposta al gradiente spaziale del carico piezometrico. Nell'ipotesi di isotropia il tensore di conducibilità idraulica diventa un coefficiente.

A regolare il moto di filtrazione vi è la seguente legge:

$$
\nabla^2 h = 0
$$

La relazione esistente tra velocità di Darcy e velocità effettiva è la seguente:

$$
v_{\text{Darcy}} = v_{\text{effettiva}} \cdot n
$$

avendo indicato con "n" la porosità (compresa tra 0 e 1): pertanto la velocità effettiva di filtrazione è maggiore della velocità di Darcy.

Si conclude ricordando che la legge di Darcy ha validità limitata. Infatti al crescere di k si hanno dei meati di dimensione sempre maggiore e, pertanto, si innescherà progressivamente la turbolenza.

Separando le variabili

$$
\frac{Q}{l*k}dx = h\,dh
$$

ed integrando si ha:

$$
\frac{Q}{l*k}\int_0^L dx = \int_{h_0}^H h\,dh
$$

che risolta fornisce:

$$
\frac{Q}{l*k} * L = \frac{H^2}{2} - \frac{{h_0}^2}{2}
$$

Da questa espressione si ricavano le formule che consentono di risolvere il problema.

$$
l = \frac{Q}{k} * L \frac{2}{H^2 - {h_0}^2}
$$

$$
Q = l * \frac{k}{L} * \frac{{H'}^2 - {h_0}^2}{2}
$$

#### **PROGRAMMAZIONE IN MATLAB**

L'utilizzo di un linguaggio di programmazione ha l'indubbio vantaggio di svincolare il problema dai dati forniti con l'esercizio e generalizzare, pertanto, la soluzione.

Si riporta il listato Matlab del programma:

```
disp('IDRAULICA');
disp('ESERCITAZIONE n.12');
disp('Moti di filtrazione');
disp('Esercizio III');
n abitanti = input('Numero di abitanti: ');
q = input('Domain<sub>d</sub> in litri/giorno per abitante: ');Q = (n \text{ abitant} \cdot \text{kg})/(1000*3600*24); %converto la portata in m^3/s
K = input('Coefficiente di conducibilità idraulica \lceil *10^(-3) \rceil m/s ]: ');
H = input('Carico indisturbato [m]: ');
L = input('Distanza (dalla galleria) alla quale il carico si considera 
indisturbato [m]: ');
h0 = input('Livello all interno della galleria stessa [m]: ');
H1 = input ('Nuovo livello indisturbato -seconda parte esercizio- [m]: ');
1 = (2 \times Q \times L) / ((K \times 10^(-3)) \times (H^(2) - h0^(2)));
disp('La lunghezza della galleria vale [m]: ');
```